# Federation of Emulabs and Relevant New Development

Jay Lepreau with Rob Ricci, Mike Hibler, Leigh Stoller University of Utah

> USC/ISI Federation Workshop December 11, 2006  $\qquad \qquad$

## Emulab Federation Design "Levels"

- Level 1 quick hack
- Level 2 good design and function
- Level 3 Do Everything Right and be GENI-compatible

# Our Design's Goals

- Level 2 for Emulabs, including DETER
- Work pretty well for federation with PlanetLab (for which we're funded)
- Be on path to GENI compatibility

Rob will describe in next talk

# Why Federate?

- Obvious: Resources, resources
	- Larger common pool
	- Better statistical multiplexing
	- Access to different (heterogenous) resources • Includes validation activity

4

– Larger expts possible

# Why Federate (less obvious)

3

5

- Access to Emulab system features not available locally
	- Out of date
	- Alpha/beta test features
	- Buggy (due to old code or new code)
	- Against policy
	- Different feature sets (beware the fork!)
- Ease testing for site-specific behavior (bug, ….)
- One mechanism eliminates version skew!
- Help build community mindset
- Partial/possible prototype for GENI federation

# Why Not Federate?

- Stay separate (option 1)
	- No hard or ambiguous policy problems, including resource policies
	- No problems of version skew
	- Better privacy, esp. vs. testbed opers
	- Keep local users ignorant of possible better options – Simpler for the software
- 
- Just merge
	- Physically (option 2a) • For political and economic reasons, distributed resources will
	- always exist • Still, some testbeds could merge
	- Logically (option 2b)
	- 6 • See later under "ASP model"

# Approaches / User Interfaces

- Single portal for multi-Emulab expts
- Single master Emulab and all others are proxies
- ASP model (variant of above)
- Peers: submit anywhere have privileges
- Many masters: submit only from "home" Emulab

7

9

11

### Requirements

- To be incentive-compatible,
	- Local site's users' must not get any worse access to resources than they would if nonfederated

8

 $\overline{10}$ 

– Other risks must be mitigated

### **Threats**

- Security
	- boss.emulab.net (only marginally higher threat from alien users)
	- ops.emulab.net (don't share)
	- fs.emulab.net (don't share)
- Alien operators
- Public Internet
- Poorly-run Emulabs
- Security, fidelity

# Risks

- API version skew
	- Mitigate with external API only, not DB state
- Mitigate with Elab-in-Elab testing
- Confusing to user
	- Policies, mechanisms, portals
- Software complexity
- Operational complexity – Eg, error reporting

Federation-Relevant New Emulab Development

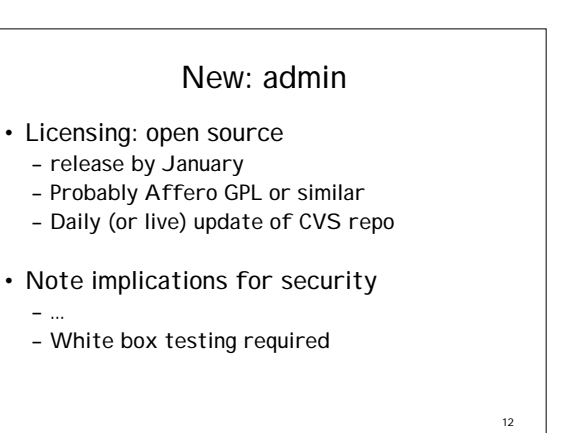

#### Recent development (low tech)

- Move to uuid for users, projs, groups
	- For federation, expt archive
	- Email names for users
- Refactoring all the code into classes and instances

#### Security validation of the Emulab web site [1]

- Problem: Block SQL injection attacks
- Web page input fields -> PHP -> MySQL queries
- Unchecked inputs allow hijacking the DB.
- Solution: Full input field checking
- Almost all fields are checked in the PHP code.
- Show that \*all\* input fields are checked.
- Automate the checking to maintain the assertion.

14

16

– About 70% (?) complete

#### Security validation of the Emulab web site [2]

13

15

17

• Our approach: automated black-box/white-box scanning. – Probe a captive Emulab-in-Emulab web site and DB.

- Black-box:
	- Spider HTML pages; find forms and input fields.
	- Use an attack web-proxy to capture hidden GET/POST fields.
- White-box:
- Scan the sources for forms to ensure complete coverage. – Accumulate a dictionary of valid input field values.
- Automation:
	- Script: activation, spidering, coverage checking, and probing.
	- Probes mix in one penetration string with other valid inputs. – Catch unchecked probes in DB Query common code.

# More and Better Hetero Resources

- Fed with PlanetLab: both directions
- Imminent wireless testbed expansion (80-120 nodes)
	- 802.11
	- SDR

# New (hi tech)

- Stateful swapout / pre-emption
	- Local disk state, memory and processor state,
	- consistent network state, time adapter/transducers – time travel coming…
	- Branching LVM
- Experimentation Workbench [TR Dec'06, Usenix'06]
	- Total record/replay; workflow
	- Enables assured pipelines, validation, stamp-of-approval – Possible staging/tracking of persistent file access
- Flexlab [HotNets'06]
	- Decouple network model from Emulab
	- Real Internet conditions and traffic from/on  $\blacksquare$ PlanetLab  $\blacksquare$

#### Starting, slowly…

- Layer 2 and layer 3 devices first class Emulab objects
- Use it to configure / assure / audit Emulab infra itself